# **pystardog Documentation**

**Pedro Oliveira, John Bresnahan, Stephen Nowell**

**Aug 10, 2020**

# **CONTENTS:**

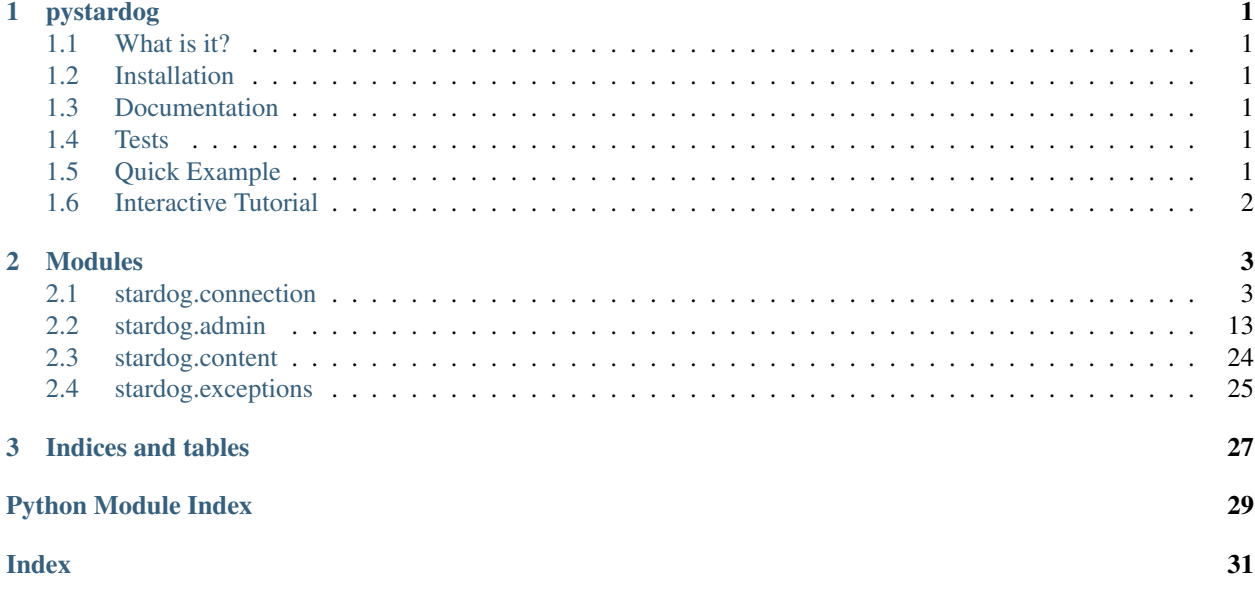

# **CHAPTER**

# **ONE**

# **PYSTARDOG**

<span id="page-4-0"></span>Python wrapper for communicating with the Stardog HTTP server.

# <span id="page-4-1"></span>**1.1 What is it?**

This framework wraps all the functionality of a client for the Stardog Knowledge Graph, and provides access to a full set of functions such as executing SPARQL queries, administrative tasks on Stardog, and the use of the Reasoning API.

The implementation uses the HTTP protocol, since most of Stardog functionality is available using this protocol. For more information, go to the Stardog's [HTTP Programming](http://www.stardog.com/docs/#_network_programming) documentation.

# <span id="page-4-2"></span>**1.2 Installation**

pystardog is on PyPI so all you need is: pip install pystardog

# <span id="page-4-3"></span>**1.3 Documentation**

Documentation is readable at [Read the Docs](http://pystardog.readthedocs.io) or can be built using Sphinx:

```
pip install -r requirements.txt
cd docs
make html
```
# <span id="page-4-4"></span>**1.4 Tests**

Run the tests with: python setup.py test

# <span id="page-4-5"></span>**1.5 Quick Example**

```
import stardog
conn_details = {
 'endpoint': 'http://localhost:5820',
 'username': 'admin',
  'password': 'admin'
}
with stardog.Admin(**conn_details) as admin:
 db = admin.new_database('db')
 with stardog.Connection('db', **conn_details) as conn:
   conn.begin()
   conn.add(stardog.content.File('./test/data/example.ttl'))
   conn.commit()
   results = conn.select('select * { ?a ?p ?o }')
 db.drop()
```
# <span id="page-5-0"></span>**1.6 Interactive Tutorial**

There is a Jupyter notebook and instructions in the notebooks directory of this repository.

# **CHAPTER**

# **TWO**

# **MODULES**

# <span id="page-6-2"></span><span id="page-6-1"></span><span id="page-6-0"></span>**2.1 stardog.connection**

Connect to Stardog databases.

### **class** stardog.connection.**Connection**(*database*, *endpoint=None*, *username=None*, *password=None*)

Bases: object

Database Connection.

This is the entry point for all user-related operations on a Stardog database

**\_\_init\_\_**(*database*, *endpoint=None*, *username=None*, *password=None*) Initializes a connection to a Stardog database.

# Parameters

- **database**  $(str)$  Name of the database
- **endpoint** (str) Url of the server endpoint. Defaults to *http://localhost:5820*
- **username** (str, optional) Username to use in the connection
- **password** (str, optional) Password to use in the connection

# **Examples**

```
>>> conn = Connection('db', endpoint='http://localhost:9999',
                      username='admin', password='admin')
```

```
add(content, graph_uri=None)
```
Adds data to the database.

Parameters

- **content** ([Content](#page-27-1)) Data to add
- **graph\_uri** (str, optional) Named graph into which to add the data

Raises **[stardog.exceptions.TransactionException](#page-28-1)** – If not currently in a transaction

#### <span id="page-7-0"></span>**Examples**

**>>>** conn.add(File('example.ttl'), graph\_uri='urn:graph')

```
ask(query, **kwargs)
```
Executes a SPARQL ask query.

# Parameters

- **query** (str) SPARQL query
- **base\_uri** (str, optional) Base URI for the parsing of the query
- **limit** (int, optional) Maximum number of results to return
- **offset** (int, optional) Offset into the result set
- **timeout** (int, optional) Number of ms after which the query should timeout. 0 or less implies no timeout
- **reasoning** (bool, optional) Enable reasoning for the query
- **bindings** (dict, optional) Map between query variables and their values

Returns Result of ask query

Return type bool

# **Examples**

**>>>** conn.ask('ask {:subj :pred :obj}', reasoning=**True**)

#### **begin**(*\*\*kwargs*)

Begins a transaction.

**Parameters reasoning** (bool, optional) – Enable reasoning for all queries inside the transaction. If the transaction does not have reasoning enabled, queries within will not be able to use reasoning.

Returns Transaction ID

#### Return type str

Raises **[stardog.exceptions.TransactionException](#page-28-1)** – If already in a transaction

#### **clear**(*graph\_uri=None*)

Removes all data from the database or specific named graph.

Parameters graph\_uri (str, optional) – Named graph from which to remove data

Raises **[stardog.exceptions.TransactionException](#page-28-1)** – If currently not in a transaction

# **Examples**

clear a specific named graph

**>>>** conn.clear('urn:graph')

clear the whole database

<span id="page-8-1"></span>**>>>** conn.clear()

#### **commit**()

Commits the current transaction.

Raises **[stardog.exceptions.TransactionException](#page-28-1)** – If currently not in a transaction

#### <span id="page-8-0"></span>**docs**()

Makes a document storage object.

Returns A Docs object

Return type *[Docs](#page-12-0)*

#### **explain**(*query*, *base\_uri=None*)

Explains the evaluation of a SPARQL query.

### Parameters

- **query** (str) SPARQL query
- **base\_uri** (str, optional) Base URI for the parsing of the query

Returns Query explanation

### Return type str

#### **explain\_inconsistency**(*graph\_uri=None*)

Explains why the database or a named graph is inconsistent.

Parameters graph\_uri (str, optional) – Named graph for which to explain inconsistency

Returns Explanation results

Return type dict

#### **explain\_inference**(*content*)

Explains the given inference results.

Parameters content ([Content](#page-27-1)) - Data from which to provide explanations

Returns Explanation results

Return type dict

#### **Examples**

**>>>** conn.explain\_inference(File('inferences.ttl'))

**export**(*content\_type='text/turtle'*, *stream=False*, *chunk\_size=10240*) Exports the contents of the database.

#### Parameters

- **content\_type**  $(str)$  RDF content type. Defaults to 'text/turtle'
- **stream** (bool) Chunk results? Defaults to False
- **chunk\_size** (int) Number of bytes to read per chunk when streaming. Defaults to 10240

Returns If stream = False

<span id="page-9-2"></span>Return type str

Returns If stream = True

Return type gen

# **Examples**

no streaming

**>>>** contents = conn.export()

streaming

```
>>> with conn.export(stream=True) as stream:
      contents = ''.join(stream)
```
**graph**(*query*, *content\_type='text/turtle'*, *\*\*kwargs*)

Executes a SPARQL graph query.

#### Parameters

- **query** (str) SPARQL query
- **base\_uri** (str, optional) Base URI for the parsing of the query
- **limit** (int, optional) Maximum number of results to return
- **offset** (int, optional) Offset into the result set
- **timeout** (int, optional) Number of ms after which the query should timeout. 0 or less implies no timeout
- **reasoning** (bool, optional) Enable reasoning for the query
- **bindings** (dict, optional) Map between query variables and their values
- **content\_type**  $(str)$  Content type for results. Defaults to 'text/turtle'

Returns Results in format given by content\_type

Return type str

# **Examples**

```
>>> conn.graph('construct {?s ?p ?o} where {?s ?p ?o}',
               offset=100, limit=100, reasoning=True)
```
bindings

```
>>> conn.graph('construct {?s ?p ?o} where {?s ?p ?o}',
               bindings={'o': '<urn:a>'})
```
# <span id="page-9-0"></span>**graphql**()

<span id="page-9-1"></span>Makes a GraphQL object.

Returns A GraphQL object

```
Return type GraphQL
```
#### <span id="page-10-0"></span>**icv**()

Makes an integrity constraint validation object.

Returns An ICV object

#### Return type *[ICV](#page-14-0)*

#### **is\_consistent**(*graph\_uri=None*)

Checks if the database or named graph is consistent wrt its schema.

Parameters graph\_uri (str, optional) – Named graph from which to check consistency

Returns Database consistency state

#### Return type bool

**paths**(*query*, *content\_type='application/sparql-results+json'*, *\*\*kwargs*) Executes a SPARQL paths query.

# **Parameters**

- **query** (str) SPARQL query
- **base\_uri** (str, optional) Base URI for the parsing of the query
- **limit** (int, optional) Maximum number of results to return
- **offset** (int, optional) Offset into the result set
- **timeout** (int, optional) Number of ms after which the query should timeout. 0 or less implies no timeout
- **reasoning** (bool, optional) Enable reasoning for the query
- **bindings** (dict, optional) Map between query variables and their values
- **content\_type** (str) Content type for results. Defaults to 'application/sparqlresults+json'

Returns if content\_type='application/sparql-results+json'.

Return type dict

Returns other content types.

Return type str

# **Examples**

```
>>> conn.paths('paths start ?x = :subj end ?y = :obj via ?p',
               reasoning=True)
```
# **remove**(*content*, *graph\_uri=None*)

Removes data from the database.

# Parameters

- **content** ([Content](#page-27-1)) Data to add
- **graph\_uri** (str, optional) Named graph from which to remove the data

Raises **[stardog.exceptions.TransactionException](#page-28-1)** – If currently not in a transaction

### <span id="page-11-0"></span>**Examples**

**>>>** conn.remove(File('example.ttl'), graph\_uri='urn:graph')

#### **rollback**()

Rolls back the current transaction.

Raises **[stardog.exceptions.TransactionException](#page-28-1)** – If currently not in a transaction

**select**(*query*, *content\_type='application/sparql-results+json'*, *\*\*kwargs*) Executes a SPARQL select query.

# Parameters

- **query** (str) SPARQL query
- **base\_uri** (str, optional) Base URI for the parsing of the query
- **limit** (int, optional) Maximum number of results to return
- **offset** (int, optional) Offset into the result set
- **timeout** (int, optional) Number of ms after which the query should timeout. 0 or less implies no timeout
- **reasoning** (bool, optional) Enable reasoning for the query
- **bindings** (dict, optional) Map between query variables and their values
- **content\_type** (str, optional) Content type for results. Defaults to 'application/sparql-results+json'

Returns If content\_type='application/sparql-results+json'

#### Return type dict

Returns Other content types

#### Return type str

# **Examples**

```
>>> conn.select('select * {?s ?p ?o}',
                offset=100, limit=100, reasoning=True)
```
#### bindings

**>>>** conn.select('select \* {?s ?p ?o}', bindings={'o': '<urn:a>'})

# **size**(*exact=False*)

Database size.

Parameters exact (bool, optional) - Calculate the size exactly. Defaults to False

Returns The number of elements in database

### Return type int

```
update(query, **kwargs)
    Executes a SPARQL update query.
```
#### Parameters

- <span id="page-12-1"></span>• **query** (str) – SPARQL query
- **base\_uri** (str, optional) Base URI for the parsing of the query
- **limit** (int, optional) Maximum number of results to return
- **offset** (int, optional) Offset into the result set
- **timeout** (int, optional) Number of ms after which the query should timeout. 0 or less implies no timeout
- **reasoning** (bool, optional) Enable reasoning for the query
- **bindings** (dict, optional) Map between query variables and their values

# **Examples**

**>>>** conn.update('delete where {?s ?p ?o}')

<span id="page-12-0"></span>**class** stardog.connection.**Docs**(*conn*)

Bases: object

BITES: Document Storage.

#### See also:

[https://www.stardog.com/docs/#\\_unstructured\\_data](https://www.stardog.com/docs/#_unstructured_data)

**\_\_init\_\_**(*conn*)

Initializes a Docs.

Use [stardog.connection.Connection.docs\(\)](#page-8-0) instead of constructing manually.

# **add**(*name*, *content*)

Adds a document to the store.

### Parameters

- **name**  $(str)$  Name of the document
- **content** ([Content](#page-27-1)) Contents of the document

# **Examples**

**>>>** docs.add('example', File('example.pdf'))

# **clear**()

Removes all documents from the store.

**delete**(*name*)

Deletes a document from the store.

# **Parameters name**  $(s \nmid r)$  – Name of the document

**get**(*name*, *stream=False*, *chunk\_size=10240*)

Gets a document from the store.

**Parameters** 

- **name**  $(str)$  Name of the document
- **stream** (bool) If document should come in chunks or as a whole. Defaults to False

<span id="page-13-1"></span>• **chunk\_size** (int) – Number of bytes to read per chunk when streaming. Defaults to 10240

Returns If stream=False

Return type str

Returns If stream=True

Return type gen

# **Examples**

no streaming

**>>>** contents = docs.get('example')

#### streaming

```
>>> with docs.get('example', stream=True) as stream:
                  contents = ''.join(stream)
```
#### **size**()

Calculates document store size.

Returns Number of documents in the store

#### Return type int

<span id="page-13-0"></span>**class** stardog.connection.**GraphQL**(*conn*) Bases: object

#### See also:

[https://www.stardog.com/docs/#\\_graphql\\_queries](https://www.stardog.com/docs/#_graphql_queries)

**\_\_init\_\_**(*conn*) Initializes a GraphQL.

Use [stardog.connection.Connection.graphql\(\)](#page-9-0) instead of constructing manually.

#### **add\_schema**(*name*, *content*)

Adds a schema to the database.

# Parameters

- **name**  $(str)$  Name of the schema
- **content** ([Content](#page-27-1)) Schema data

# **Examples**

**>>>** gql.add\_schema('people', content=File('people.graphql'))

#### **clear\_schemas**()

Deletes all schemas.

**query**(*query*, *variables=None*) Executes a GraphQL query.

#### Parameters

- <span id="page-14-1"></span>• **query** (str) – GraphQL query
- **variables** (dict, optional) GraphQL variables. Keys: ['@reasoning'](mailto:) (bool) to enable reasoning, ['@schema'](mailto:) (str) to define schemas

Returns Query results

Return type dict

# **Examples**

with schema and reasoning

```
>>> gql.query('{ Person {name} }',
              variables={'@reasoning': True, '@schema': 'people'})
```
with named variables

```
>>> gql.query(
      'query getPerson($id: Integer) { Person(id: $id) {name} }',
      variables={'id': 1000})
```
### **remove\_schema**(*name*)

Removes a schema from the database.

**Parameters name**  $(str)$  – Name of the schema

**schema**(*name*)

Gets schema information.

**Parameters name**  $(str)$  – Name of the schema

Returns GraphQL schema

Return type dict

#### **schemas**()

Retrieves all available schemas.

Returns All schemas

#### Return type dict

<span id="page-14-0"></span>**class** stardog.connection.**ICV**(*conn*)

Bases: object

Integrity Constraint Validation.

#### See also:

[https://www.stardog.com/docs/#\\_validating\\_constraints](https://www.stardog.com/docs/#_validating_constraints)

**\_\_init\_\_**(*conn*) Initializes an ICV.

Use [stardog.connection.Connection.icv\(\)](#page-9-1) instead of constructing manually.

#### **add**(*content*)

Adds integrity constraints to the database.

Parameters content ([Content](#page-27-1)) - Data to add

### <span id="page-15-0"></span>**Examples**

**>>>** icv.add(File('constraints.ttl'))

### **clear**()

Removes all integrity constraints from the database.

**convert**(*content*, *graph\_uri=None*)

Converts given integrity constraints to a SPARQL query.

Parameters

- **content** ([Content](#page-27-1)) Integrity constraints
- **graph\_uri** (str, optional) Named graph from which to apply constraints

Returns SPARQL query

Return type str

#### **Examples**

**>>>** icv.convert(File('constraints.ttl'), graph\_uri='urn:graph')

# **explain\_violations**(*content*, *graph\_uri=None*)

Explains violations of the given integrity constraints.

#### Parameters

- **content** ([Content](#page-27-1)) Data to check for violations
- **graph\_uri** (str, optional) Named graph from which to check for validations

Returns Integrity constraint violations

Return type dict

# **Examples**

```
>>> icv.explain_violations(File('constraints.ttl'),
                           graph_uri='urn:graph')
```
# **is\_valid**(*content*, *graph\_uri=None*)

Checks if given integrity constraints are valid.

Parameters

- **content** ([Content](#page-27-1)) Data to check for validity
- **graph\_uri** (str, optional) Named graph to check for validity

Returns Integrity constraint validity

Return type bool

# <span id="page-16-3"></span>**Examples**

**>>>** icv.is\_valid(File('constraints.ttl'), graph\_uri='urn:graph')

**remove**(*content*)

Removes integrity constraints from the database.

Parameters content ([Content](#page-27-1)) - Data to remove

#### **Examples**

**>>>** icv.remove(File('constraints.ttl'))

# <span id="page-16-0"></span>**2.2 stardog.admin**

Administer a Stardog server.

```
class stardog.admin.Admin(endpoint=None, username=None, password=None)
    Bases: object
```
Admin Connection.

This is the entry point for admin-related operations on a Stardog server.

#### See also:

[https://www.stardog.com/docs/#\\_administering\\_stardog](https://www.stardog.com/docs/#_administering_stardog)

**\_\_init\_\_**(*endpoint=None*, *username=None*, *password=None*) Initializes an admin connection to a Stardog server.

#### Parameters

- **endpoint** (str, optional) Url of the server endpoint. Defaults to *http://localhost:5820*
- **username** (str, optional) Username to use in the connection. Defaults to *admin*
- **password** (str, optional) Password to use in the connection. Defaults to *admin*

# **Examples**

```
>>> admin = Admin(endpoint='http://localhost:9999',
                  username='admin', password='admin')
```
# **clear\_stored\_queries**()

Remove all stored queries on the server.

```
database(name)
```
Retrieves an object representing a database.

**Parameters name** (str) – The database name

Returns The requested database

<span id="page-16-2"></span>Return type *[Database](#page-20-0)*

### <span id="page-17-3"></span>**databases**()

Retrieves all databases.

Returns A list of database objects

Return type list[*[Database](#page-20-0)*]

```
kill_query(id)
```
Kills a running query.

**Parameters**  $id(str) - ID$  **of the query to kill** 

#### <span id="page-17-0"></span>**new\_database**(*name*, *options=None*, *\*contents*)

Creates a new database.

# Parameters

- **name**  $(str)$  the database name
- **options** (dict) Dictionary with database options (optional)
- **\*contents** ([Content](#page-27-1) or ([Content](#page-27-1), str), optional) Datasets to perform bulk-load with. Named graphs are made with tuples of Content and the name.

Returns The database object

Return type *[Database](#page-20-0)*

# **Examples**

Options

```
>>> admin.new_database('db', {'search.enabled': True})
```
bulk-load

```
>>> admin.new_database('db', {},
                       File('example.ttl'), File('test.rdf'))
```
bulk-load to named graph

```
>>> admin.new_database('db', {}, (File('test.rdf'), 'urn:context'))
```
<span id="page-17-1"></span>**new\_role**(*name*)

Creates a new role.

**Parameters name**  $(str)$  – The name of the new Role

Returns The new Role object

Return type *[Role](#page-21-0)*

<span id="page-17-2"></span>**new\_stored\_query**(*name*, *query*, *options=None*)

Creates a new Stored Query.

Parameters

- **name**  $(str)$  The name of the stored query
- **query**  $(str)$  The query text
- **options** (dict, optional) Additional options

Returns the new StoredQuery

<span id="page-18-2"></span>Return type *[StoredQuery](#page-22-0)*

# **Examples**

```
>>> admin.new_stored_query('all triples',
      'select * where { ?s ?p ?o . }',
      { 'database': 'mydb' }
    )
```
<span id="page-18-0"></span>**new\_user**(*username*, *password*, *superuser=False*)

Creates a new user.

### Parameters

- **username**  $(str)$  The username
- **password**  $(str)$  The password
- **superuser** (bool) Should the user be super? Defaults to false.

Returns The new User object

Return type *[User](#page-23-0)*

```
new_virtual_graph(name, mappings, options)
```
Creates a new Virtual Graph.

# Parameters

- **name**  $(str)$  The name of the virtual graph
- **mappings** ([Content](#page-27-1)) New mapping contents
- **options** (dict) Options for the new virtual graph

Returns the new VirtualGraph

Return type *[VirtualGraph](#page-26-0)*

# **Examples**

```
>>> admin.new_virtual_graph(
      'users', File('mappings.ttl'),
      {'jdbc.driver': 'com.mysql.jdbc.Driver'}
    )
```
# **queries**()

Gets information about all running queries.

Returns Query information

Return type dict

```
query(id)
```
Gets information about a running query.

**Parameters**  $id(str) - Query ID$ 

Returns Query information

Return type dict

```
restore(from_path, *, name=None, force=False)
     Restore a database.
```
#### Parameters

- **from\_path** (str) the full path on the server to the backup
- **name** (str, optional) the name of the database to restore to if different from the backup
- **force** (boolean, optional) a backup will not be restored over an existing database of the same name; the force flag should be used to overwrite the database

# **Examples**

```
>>> admin.restore("/data/stardog/.backup/db/2019-12-01")
>>> admin.restore("/data/stardog/.backup/db/2019-11-05",
                  name="db2", force=True)
```
### See also:

[https://www.stardog.com/docs/#\\_restore\\_a\\_database\\_from\\_a\\_backup](https://www.stardog.com/docs/#_restore_a_database_from_a_backup)

#### <span id="page-19-0"></span>**role**(*name*)

Retrieves an object representing a role.

**Parameters name**  $(str)$  – The name of the Role

Returns The Role object

Return type *[Role](#page-21-0)*

# <span id="page-19-1"></span>**roles**()

Retrieves all roles.

Returns A list of Role objects

# Return type list[*[Role](#page-21-0)*]

### **shutdown**()

Shuts down the server.

# <span id="page-19-3"></span>**stored\_queries**()

Retrieves all stored queries.

Returns A list of StoredQuery objects

# Return type list[*[StoredQuery](#page-22-0)*]

#### <span id="page-19-2"></span>**stored\_query**(*name*)

Retrieves a Stored Query.

**Parameters name**  $(str)$  – The name of the Stored Query to retrieve

Returns The StoredQuery object

Return type *[StoredQuery](#page-22-0)*

#### <span id="page-19-4"></span>**user**(*name*)

Retrieves an object representing a user.

Parameters **name** (str) – The name of the user

Returns The User object

# Return type *[User](#page-23-0)*

# <span id="page-20-4"></span><span id="page-20-1"></span>**users**()

Retrieves all users.

Returns A list of User objects

# Return type list[*[User](#page-23-0)*]

# **validate**()

Validates an admin connection.

Returns The connection state

# Return type bool

<span id="page-20-2"></span>**virtual\_graph**(*name*) Retrieves a Virtual Graph.

#### **Parameters name**  $(str)$  – The name of the Virtual Graph to retrieve

Returns The VirtualGraph object

#### Return type *[VirtualGraph](#page-26-0)*

# <span id="page-20-3"></span>**virtual\_graphs**()

Retrieves all virtual graphs.

# Returns A list of VirtualGraph objects

# Return type list[*[VirtualGraph](#page-26-0)*]

<span id="page-20-0"></span>**class** stardog.admin.**Database**(*db*)

Bases: object

# Database Admin

# See also:

[https://www.stardog.com/docs/#\\_database\\_admin](https://www.stardog.com/docs/#_database_admin)

**\_\_init\_\_**(*db*)

Initializes a Database.

```
stardog.admin.Admin.database()stardog.admin.Admin.databases(), or
stardog.admin.Admin.new_database() instead of constructing manually.
```
# **backup**(*\**, *to=None*)

Backup a database.

Parameters **to** (string, optional) – specify a path on the server to store the backup

### See also:

[https://www.stardog.com/docs/#\\_backup\\_a\\_database](https://www.stardog.com/docs/#_backup_a_database)

# **copy**(*to*)

Makes a copy of this database under another name.

The database must be offline.

**Parameters**  $\text{to}(str)$  – Name of the new database to be created

Returns The new Database

Return type *[Database](#page-20-0)*

# <span id="page-21-1"></span>**drop**()

Drops the database.

# **get\_options**(*\*options*)

Gets database options.

**Parameters**  $\star$ **options** ( $str$ ) – Database option names

Returns Database options

Return type dict

# Examples

**>>>** db.get\_options('search.enabled', 'spatial.enabled')

#### **property name**

The name of the database.

#### **offline**()

Sets a database to offline state.

# **online**()

Sets a database to online state.

# **optimize**()

Optimizes a database.

#### **repair**()

Repairs a database.

The database must be offline.

#### **set\_options**(*options*)

Sets database options.

The database must be offline.

Parameters **options** (dict) – Database options

#### Examples

**>>>** db.set\_options({'spatial.enabled': **False**})

### <span id="page-21-0"></span>**class** stardog.admin.**Role**(*role*)

Bases: object

### See also:

[https://www.stardog.com/docs/#\\_security](https://www.stardog.com/docs/#_security)

# **\_\_init\_\_**(*role*)

Initializes a Role.

Use [stardog.admin.Admin.role\(\)](#page-19-0), [stardog.admin.Admin.roles\(\)](#page-19-1), or [stardog.](#page-17-1) [admin.Admin.new\\_role\(\)](#page-17-1) instead of constructing manually.

# **add\_permission**(*action*, *resource\_type*, *resource*)

Adds a permission to the role.

### See also:

[https://www.stardog.com/docs/#\\_permissions](https://www.stardog.com/docs/#_permissions)

<span id="page-22-1"></span>Parameters

- $action(str) Actiontype(e.g., 'read', 'write')$
- **resource\_type** (str) Resource type (e.g., 'user', 'db')
- **resource** (str) Target resource (e.g., 'username', '\*')

# **Examples**

```
>>> role.add_permission('read', 'user', 'username')
>>> role.add_permission('write', '*', '*')
```
### **delete**(*force=None*)

Deletes the role.

**Parameters force** (bool) – Force deletion of the role

# **property name**

The name of the Role.

# **permissions**()

Gets the role permissions.

See also:

[https://www.stardog.com/docs/#\\_permissions](https://www.stardog.com/docs/#_permissions)

Returns Role permissions

Return type dict

# **remove\_permission**(*action*, *resource\_type*, *resource*) Removes a permission from the role.

See also:

[https://www.stardog.com/docs/#\\_permissions](https://www.stardog.com/docs/#_permissions)

# Parameters

- $action(str) Actiontype(e.g., 'read', 'write')$
- **resource\_type** (str) Resource type (e.g., 'user', 'db')
- **resource** (str) Target resource (e.g., 'username', '\*')

# **Examples**

```
>>> role.remove_permission('read', 'user', 'username')
>>> role.remove_permission('write', '*', '*')
```
# <span id="page-22-0"></span>**users**()

Lists the users for this role.

Returns list[User]

<span id="page-23-1"></span>**class** stardog.admin.**StoredQuery**(*stored\_query*)

Bases: object

Stored Query

### See also:

[https://www.stardog.com/docs/#\\_list\\_stored\\_queries](https://www.stardog.com/docs/#_list_stored_queries) https://www.stardog.com/docs/#\_managing\_stored [queries](https://www.stardog.com/docs/#_managing_stored_queries)

**\_\_init\_\_**(*stored\_query*)

Initializes a stored query.

```
stardog.admin.Admin.stored_query()stardog.admin.Admin.
stored_queries()stardog.admin.Admin.new_stored_query() instead of con-
structing manually.
```
### **property creator**

The creator of the stored query.

# **property database**

The database the stored query applies to.

#### **delete**()

Deletes the Stored Query.

**property description** The description of the stored query.

**property name**

The name of the stored query.

# **property query**

The text of the stored query.

# **property reasoning**

The value of the reasoning property.

# **property shared**

The value of the shared property.

# **update**(*\*\*options*)

Updates the Stored Query.

Parameters \*\*options  $(str)$  – Named arguments to update.

# **Examples**

Update description

**>>>** stored\_query.update(description='this query finds all the relevant...')

<span id="page-23-0"></span>**class** stardog.admin.**User**(*user*) Bases: object

#### See also:

[https://www.stardog.com/docs/#\\_security](https://www.stardog.com/docs/#_security)

**\_\_init\_\_**(*user*) Initializes a User. <span id="page-24-0"></span>Use [stardog.admin.Admin.user\(\)](#page-19-4), [stardog.admin.Admin.users\(\)](#page-20-1), or [stardog.](#page-18-0) [admin.Admin.new\\_user\(\)](#page-18-0) instead of constructing manually.

**add\_permission**(*action*, *resource\_type*, *resource*)

Add a permission to the user.

### See also:

[https://www.stardog.com/docs/#\\_permissions](https://www.stardog.com/docs/#_permissions)

### Parameters

- **action** (str) Action type (e.g., 'read', 'write')
- **resource\_type** (str) Resource type (e.g., 'user', 'db')
- **resource** (str) Target resource (e.g., 'username', '\*')

#### Examples

```
>>> user.add_permission('read', 'user', 'username')
>>> user.add_permission('write', '*', '*')
```
### **add\_role**(*role*)

Adds an existing role to the user.

**Parameters role** (str or [Role](#page-21-0)) – The role to add or its name

# **Examples**

```
>>> user.add_role('reader')
>>> user.add_role(admin.role('reader'))
```
### **delete**()

Deletes the user.

# **effective\_permissions**()

Gets the user's effective permissions.

Returns User effective permissions

Return type dict

### is enabled()

Checks if the user is enabled.

Returns User activation state

#### Return type bool

# **is\_superuser**()

Checks if the user is a super user.

Returns Superuser state

### Return type bool

# **property name**

The user name.

Type str

#### <span id="page-25-0"></span>**permissions**()

Gets the user permissions.

### See also:

[https://www.stardog.com/docs/#\\_permissions](https://www.stardog.com/docs/#_permissions)

Returns User permissions

Return type dict

```
remove_permission(action, resource_type, resource)
     Removes a permission from the user.
```
#### See also:

[https://www.stardog.com/docs/#\\_permissions](https://www.stardog.com/docs/#_permissions)

# Parameters

- $action(str) Actiontype(e.g., 'read', 'write')$
- **resource\_type** (str) Resource type (e.g., 'user', 'db')
- **resource** (str) Target resource (e.g., 'username', '\*')

#### Examples

```
>>> user.remove_permission('read', 'user', 'username')
>>> user.remove_permission('write', '*', '*')
```
# **remove\_role**(*role*)

Removes a role from the user.

Parameters role (str or [Role](#page-21-0)) – The role to remove or its name

#### Examples

```
>>> user.remove_role('reader')
>>> user.remove_role(admin.role('reader'))
```
### **roles**()

Gets all the User's roles.

#### Returns list[Role]

**set\_enabled**(*enabled*)

Enables or disables the user.

Parameters enabled (bool) – Desired User state

**set\_password**(*password*)

Sets a new password.

```
Parameters password (str) -
```

```
set_roles(*roles)
```
Sets the roles of the user.

```
Parameters *roles (str or Role) – The roles to add the User to
```
Examples

**>>>** user.set\_roles('reader', admin.role('writer'))

# <span id="page-26-1"></span><span id="page-26-0"></span>**class** stardog.admin.**VirtualGraph**(*vg*)

Bases: object

Virtual Graph

#### See also:

[https://www.stardog.com/docs/#\\_structured\\_data](https://www.stardog.com/docs/#_structured_data)

# $\text{init}$  $(yg)$

Initializes a virtual graph.

```
Use stardog.admin.Admin.virtual_graph(), stardog.admin.Admin.
virtual\_graphs()stardog.admin.Admin.new_virtual_graph() instead of
constructing manually.
```
### **available**()

Checks if the Virtual Graph is available.

Returns Availability state

#### Return type bool

**delete**()

Deletes the Virtual Graph.

#### **mappings**(*content\_type='text/turtle'*)

Gets the Virtual Graph mappings.

**Parameters content\_type** (str) – Content type for results. Defaults to 'text/turtle'

Returns Mappings in given content type

# Return type str

#### **property name**

The name of the virtual graph.

#### **options**()

Gets Virtual Graph options.

Returns Options

### Return type dict

**update**(*name*, *mappings*, *options*) Updates the Virtual Graph.

#### Parameters

- **name**  $(str)$  The new name
- **mappings** ([Content](#page-27-1)) New mapping contents
- **options** (dict) New options

# **Examples**

```
>>> vg.update('users', File('mappings.ttl'),
             {'jdbc.driver': 'com.mysql.jdbc.Driver'})
```
# <span id="page-27-2"></span><span id="page-27-0"></span>**2.3 stardog.content**

Content that can be loaded into Stardog.

<span id="page-27-1"></span>**class** stardog.content.**Content** Bases: object

Content base class.

**class** stardog.content.**File**(*fname*, *content\_type=None*, *content\_encoding=None*, *name=None*) Bases: [stardog.content.Content](#page-27-1)

File-based content.

**\_\_init\_\_**(*fname*, *content\_type=None*, *content\_encoding=None*, *name=None*) Initializes a File object.

### Parameters

- **fname**  $(str)$  Filename
- **content\_type** (str, optional) Content type. It will be automatically detected from the filename
- **content\_encoding** (str, optional) Content encoding. It will be automatically detected from the filename
- **name** (str, optional) Object name. It will be automatically detected from the filename

#### **Examples**

```
>>> File('data.ttl')
>>> File('data.doc', 'application/msword')
```
### **data**()

**class** stardog.content.**Raw**(*content*, *content\_type=None*, *content\_encoding=None*, *name=None*) Bases: [stardog.content.Content](#page-27-1)

User-defined content.

```
__init__(content, content_type=None, content_encoding=None, name=None)
    Initializes a Raw object.
```
**Parameters** 

- **content**  $(obj)$  Object representing the content (e.g., str, file)
- **content\_type** (str, optional) Content type
- **content\_encoding** (str, optional) Content encoding
- **name** (str, optional) Object name

# **Examples**

```
>>> Raw(':luke a :Human', 'text/turtle', name='data.ttl')
>>> Raw(open('data.ttl.zip', 'rb'),
        'text/turtle', 'zip', 'data.ttl')
```
### <span id="page-28-3"></span>**data**()

**class** stardog.content.**URL**(*url*, *content\_type=None*, *content\_encoding=None*, *name=None*) Bases: [stardog.content.Content](#page-27-1)

Url-based content.

**\_\_init\_\_**(*url*, *content\_type=None*, *content\_encoding=None*, *name=None*) Initializes a URL object.

Parameters

- $url(str) Url$
- **content\_type** (str, optional) Content type. It will be automatically detected from the url
- **content\_encoding** (str, optional) Content encoding. It will be automatically detected from the filename
- **name** (str, optional) Object name. It will be automatically detected from the url

# **Examples**

```
>>> URL('http://example.com/data.ttl')
>>> URL('http://example.com/data.doc', 'application/msword')
```
**data**()

# <span id="page-28-0"></span>**2.4 stardog.exceptions**

<span id="page-28-2"></span>**exception** stardog.exceptions.**StardogException** Bases: Exception

General Stardog Exceptions

```
exception stardog.exceptions.TransactionException
    Bases: stardog.exceptions.StardogException
```
Transaction Exceptions

# **CHAPTER**

# **THREE**

# **INDICES AND TABLES**

- <span id="page-30-0"></span>• genindex
- modindex
- search

# **PYTHON MODULE INDEX**

# <span id="page-32-0"></span>s

stardog.admin, [13](#page-16-0) stardog.connection, [3](#page-6-1) stardog.content, [24](#page-27-0) stardog.exceptions, [25](#page-28-0)

# **INDEX**

# <span id="page-34-0"></span>Symbols

\_\_init\_\_() (*stardog.admin.Admin method*), [13](#page-16-3) \_\_init\_\_() (*stardog.admin.Database method*), [17](#page-20-4) \_\_init\_\_() (*stardog.admin.Role method*), [18](#page-21-1) \_\_init\_\_() (*stardog.admin.StoredQuery method*), [20](#page-23-1) \_\_init\_\_() (*stardog.admin.User method*), [20](#page-23-1) \_\_init\_\_() (*stardog.admin.VirtualGraph method*), [23](#page-26-1) \_\_init\_\_() (*stardog.connection.Connection method*), [3](#page-6-2) \_\_init\_\_() (*stardog.connection.Docs method*), [9](#page-12-1) \_\_init\_\_() (*stardog.connection.GraphQL method*),  $1<sub>0</sub>$ \_\_init\_\_() (*stardog.connection.ICV method*), [11](#page-14-1) \_\_init\_\_() (*stardog.content.File method*), [24](#page-27-2) \_\_init\_\_() (*stardog.content.Raw method*), [24](#page-27-2) \_\_init\_\_() (*stardog.content.URL method*), [25](#page-28-3)

# A

- add() (*stardog.connection.Connection method*), [3](#page-6-2) add() (*stardog.connection.Docs method*), [9](#page-12-1) add() (*stardog.connection.ICV method*), [11](#page-14-1) add\_permission() (*stardog.admin.Role method*), [18](#page-21-1) add\_permission() (*stardog.admin.User method*), [21](#page-24-0) add\_role() (*stardog.admin.User method*), [21](#page-24-0) add\_schema() (*stardog.connection.GraphQL*
- *method*), [10](#page-13-1)
- Admin (*class in stardog.admin*), [13](#page-16-3)
- ask() (*stardog.connection.Connection method*), [4](#page-7-0)
- available() (*stardog.admin.VirtualGraph method*), [23](#page-26-1)

# B

backup() (*stardog.admin.Database method*), [17](#page-20-4) begin() (*stardog.connection.Connection method*), [4](#page-7-0)

# C

clear() (*stardog.connection.Connection method*), [4](#page-7-0) clear() (*stardog.connection.Docs method*), [9](#page-12-1) clear() (*stardog.connection.ICV method*), [12](#page-15-0) clear\_schemas() (*stardog.connection.GraphQL method*), [10](#page-13-1)

clear\_stored\_queries() (*stardog.admin.Admin method*), [13](#page-16-3) commit() (*stardog.connection.Connection method*), [5](#page-8-1) Connection (*class in stardog.connection*), [3](#page-6-2) Content (*class in stardog.content*), [24](#page-27-2) convert() (*stardog.connection.ICV method*), [12](#page-15-0) copy() (*stardog.admin.Database method*), [17](#page-20-4) creator() (*stardog.admin.StoredQuery property*), [20](#page-23-1)

# D

- data() (*stardog.content.File method*), [24](#page-27-2) data() (*stardog.content.Raw method*), [24](#page-27-2) data() (*stardog.content.URL method*), [25](#page-28-3) Database (*class in stardog.admin*), [17](#page-20-4) database() (*stardog.admin.Admin method*), [13](#page-16-3) database() (*stardog.admin.StoredQuery property*), [20](#page-23-1) databases() (*stardog.admin.Admin method*), [13](#page-16-3) delete() (*stardog.admin.Role method*), [19](#page-22-1) delete() (*stardog.admin.StoredQuery method*), [20](#page-23-1) delete() (*stardog.admin.User method*), [21](#page-24-0) delete() (*stardog.admin.VirtualGraph method*), [23](#page-26-1) delete() (*stardog.connection.Docs method*), [9](#page-12-1) description() (*stardog.admin.StoredQuery property*), [20](#page-23-1) Docs (*class in stardog.connection*), [9](#page-12-1) docs() (*stardog.connection.Connection method*), [5](#page-8-1)
- drop() (*stardog.admin.Database method*), [17](#page-20-4)

# E

effective\_permissions() (*stardog.admin.User method*), [21](#page-24-0) explain() (*stardog.connection.Connection method*), [5](#page-8-1) explain\_inconsistency() (*stardog.connection.Connection method*), [5](#page-8-1) explain\_inference() (*stardog.connection.Connection method*), [5](#page-8-1) explain\_violations() (*stardog.connection.ICV method*), [12](#page-15-0) export() (*stardog.connection.Connection method*), [5](#page-8-1)

# F

File (*class in stardog.content*), [24](#page-27-2)

# G

get() (*stardog.connection.Docs method*), [9](#page-12-1) get\_options() (*stardog.admin.Database method*), [18](#page-21-1) graph() (*stardog.connection.Connection method*), [6](#page-9-2)

GraphQL (*class in stardog.connection*), [10](#page-13-1) graphql() (*stardog.connection.Connection method*), [6](#page-9-2)

# I

ICV (*class in stardog.connection*), [11](#page-14-1) icv() (*stardog.connection.Connection method*), [6](#page-9-2) is\_consistent() (*stardog.connection.Connection method*), [7](#page-10-0) is\_enabled() (*stardog.admin.User method*), [21](#page-24-0)

is\_superuser() (*stardog.admin.User method*), [21](#page-24-0) is\_valid() (*stardog.connection.ICV method*), [12](#page-15-0)

# K

kill\_query() (*stardog.admin.Admin method*), [14](#page-17-3)

# M

mappings() (*stardog.admin.VirtualGraph method*), [23](#page-26-1)

# N

name() (*stardog.admin.Database property*), [18](#page-21-1) name() (*stardog.admin.Role property*), [19](#page-22-1) name() (*stardog.admin.StoredQuery property*), [20](#page-23-1) name() (*stardog.admin.User property*), [21](#page-24-0) name() (*stardog.admin.VirtualGraph property*), [23](#page-26-1) new\_database() (*stardog.admin.Admin method*), [14](#page-17-3) new\_role() (*stardog.admin.Admin method*), [14](#page-17-3) new\_stored\_query() (*stardog.admin.Admin method*), [14](#page-17-3) new\_user() (*stardog.admin.Admin method*), [15](#page-18-2) new\_virtual\_graph() (*stardog.admin.Admin method*), [15](#page-18-2)

# O

offline() (*stardog.admin.Database method*), [18](#page-21-1) online() (*stardog.admin.Database method*), [18](#page-21-1) optimize() (*stardog.admin.Database method*), [18](#page-21-1) options() (*stardog.admin.VirtualGraph method*), [23](#page-26-1)

# P

paths() (*stardog.connection.Connection method*), [7](#page-10-0) permissions() (*stardog.admin.Role method*), [19](#page-22-1) permissions() (*stardog.admin.User method*), [21](#page-24-0)

# $\Omega$

queries() (*stardog.admin.Admin method*), [15](#page-18-2) query() (*stardog.admin.Admin method*), [15](#page-18-2) query() (*stardog.admin.StoredQuery property*), [20](#page-23-1) query() (*stardog.connection.GraphQL method*), [10](#page-13-1)

# R

```
Raw (class in stardog.content), 24
reasoning() (stardog.admin.StoredQuery property),
        20
remove() (stardog.connection.Connection method), 7
remove() (stardog.connection.ICV method), 13
remove_permission() (stardog.admin.Role
        method), 19
remove_permission() (stardog.admin.User
        method), 22
remove_role() (stardog.admin.User method), 22
remove_schema() (stardog.connection.GraphQL
        method), 11
repair() (stardog.admin.Database method), 18
restore() (stardog.admin.Admin method), 15
Role (class in stardog.admin), 18
role() (stardog.admin.Admin method), 16
roles() (stardog.admin.Admin method), 16
roles() (stardog.admin.User method), 22
rollback() (stardog.connection.Connection method),
        8
```
# S

```
schema() (stardog.connection.GraphQL method), 11
schemas() (stardog.connection.GraphQL method), 11
select() (stardog.connection.Connection method), 8
set_enabled() (stardog.admin.User method), 22
set_options() (stardog.admin.Database method),
        18
set_password() (stardog.admin.User method), 22
set_roles() (stardog.admin.User method), 22
shared() (stardog.admin.StoredQuery property), 20
shutdown() (stardog.admin.Admin method), 16
size() (stardog.connection.Connection method), 8
size() (stardog.connection.Docs method), 10
stardog.admin (module), 13
stardog.connection (module), 3
stardog.content (module), 24
stardog.exceptions (module), 25
StardogException, 25
stored_queries() (stardog.admin.Admin method),
        16
```
stored\_query() (*stardog.admin.Admin method*), [16](#page-19-5) StoredQuery (*class in stardog.admin*), [19](#page-22-1)

# T

TransactionException, [25](#page-28-3)

# U

update() (*stardog.admin.StoredQuery method*), [20](#page-23-1) update() (*stardog.admin.VirtualGraph method*), [23](#page-26-1) update() (*stardog.connection.Connection method*), [8](#page-11-0) URL (*class in stardog.content*), [25](#page-28-3) User (*class in stardog.admin*), [20](#page-23-1)

user() (*stardog.admin.Admin method*), [16](#page-19-5) users() (*stardog.admin.Admin method*), [17](#page-20-4) users() (*stardog.admin.Role method*), [19](#page-22-1)

# V

validate() (*stardog.admin.Admin method*), [17](#page-20-4) virtual\_graph() (*stardog.admin.Admin method*), [17](#page-20-4) virtual\_graphs() (*stardog.admin.Admin method*), [17](#page-20-4) VirtualGraph (*class in stardog.admin*), [23](#page-26-1)